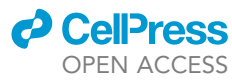

## Protocol

# Protocol for biallelic tagging of an endogenous gene using CRISPR-Cas9 in human cells

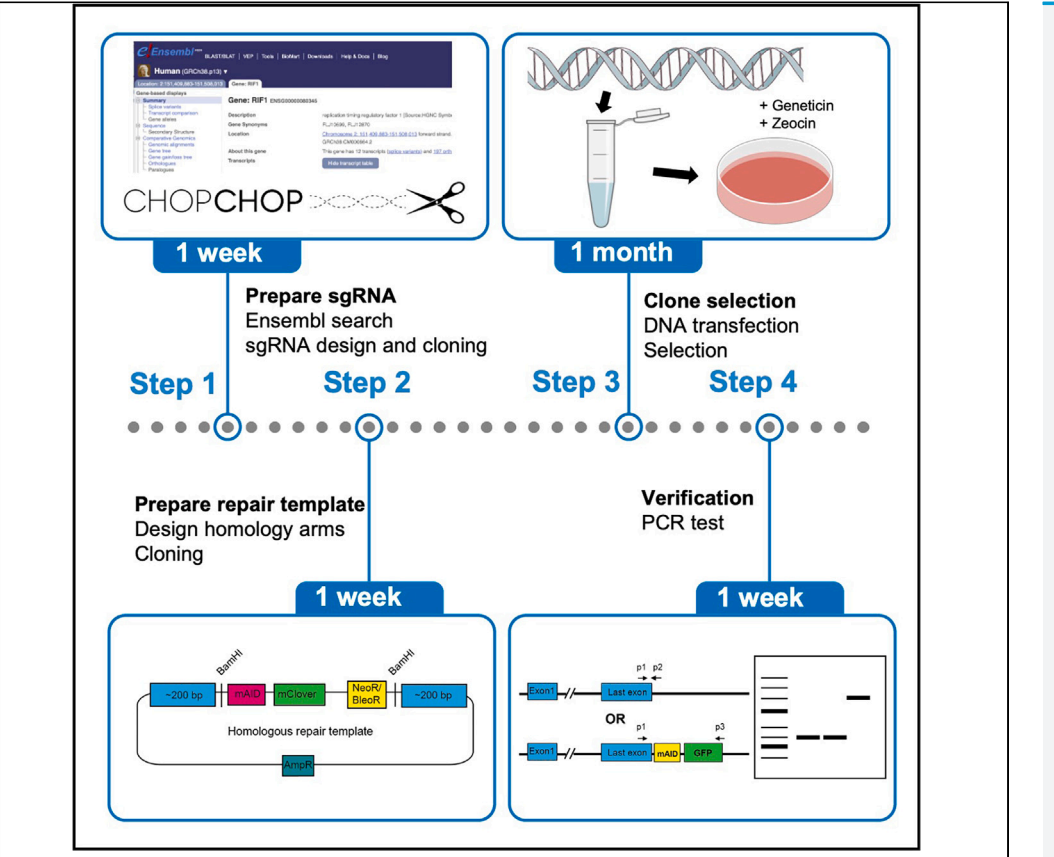

Nannan Kong, Ying Wai Chan

[kongnn@connect.hku.hk](mailto:kongnn@connect.hku.hk) (N.K.) [gywchan@hku.hk](mailto:gywchan@hku.hk) (Y.W.C.)

#### **Highlights**

C-terminal tagging of gene in human tissue culture cells using CRISPR-Cas9

Quick and efficient biallelic tagging on both alleles using two antibiotics

Simple cloning strategy for various tags and antibioticresistant genes

We present here a protocol for biallelic tagging of an endogenous gene in human cells using CRISPR-Cas9 editing technology. Using RIF1 as an example, we describe tagging the gene with a mini-auxin-inducible degron and a green fluorescent protein at its C terminus. We detail steps for preparing and designing the sgRNA and homologous repair template, and clone selection and verification.

Publisher's note: Undertaking any experimental protocol requires adherence to local institutional guidelines for laboratory safety and ethics.

> Kong & Chan, STAR Protocols 4, 102286 June 16, 2023 © 2023 The Author(s). [https://doi.org/10.1016/](https://doi.org/10.1016/j.xpro.2023.102286) [j.xpro.2023.102286](https://doi.org/10.1016/j.xpro.2023.102286)

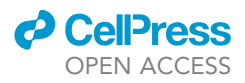

1

## Protocol Protocol for biallelic tagging of an endogenous gene using CRISPR-Cas9 in human cells

Nannan Kong<sup>[1](#page-1-0)[,2,](#page-1-1)[\\*](#page-1-2)</sup> and Ying Wai Chan<sup>1,[3,](#page-1-3)\*</sup>

<span id="page-1-0"></span><sup>1</sup>School of Biological Sciences, The University of Hong Kong, Pokfulam Road, Hong Kong SAR, China 2Technical contact

<span id="page-1-3"></span><span id="page-1-1"></span>3Lead contact

<span id="page-1-2"></span>\*Correspondence: [kongnn@connect.hku.hk](mailto:kongnn@connect.hku.hk) (N.K.), [gywchan@hku.hk](mailto:gywchan@hku.hk) (Y.W.C.) <https://doi.org/10.1016/j.xpro.2023.102286>

#### SUMMARY

We present here a protocol for biallelic tagging of an endogenous gene in human cells using CRISPR-Cas9 editing technology. Using RIF1 as an example, we describe tagging the gene with a mini-auxin-inducible degron and a green fluorescent protein at its C terminus. We detail steps for preparing and designing the sgRNA and homologous repair template, and clone selection and verification.

For complete details on the use and execution of this protocol, please refer to Kong et al. $<sup>1</sup>$  $<sup>1</sup>$  $<sup>1</sup>$ </sup>

#### BEFORE YOU BEGIN

The protocol below describes the steps to design the sgRNA targeting the region near the stop codon of RIF1, and to prepare the homologous repair templates with two different antibiotic selection markers to tag RIF1 with a mini-auxin-inducible degron (mAID) and a green fluorescent protein (GFP) at its C-terminus. The required vectors can be purchased from Addgene. The sgRNA vector pX330-U6-Chimeric\_BB-CBh-hSpCas9 is Plasmid #42230. Please refer to Ran et al.  $(2013)^2$  $(2013)^2$  $(2013)^2$  for the information about this vector. The vector for C-terminal tagging with neomycin-resistant gene, pMK289 (mAID-mClover-NeoR) is Plasmid #72827. To generate the vector with the second antibiotic resistance gene, the NeoR gene is replaced with zeocin-resistant gene (pMK289-BleoR). Please refer to Natsume et al.  $(2016)^3$  $(2016)^3$  for the details about the tagging plasmids. Other C-terminal tagging plasmids with different tags and selection markers are also available in Addgene: [https://www.addgene.org/](https://www.addgene.org/browse/article/21321/) [browse/article/21321/](https://www.addgene.org/browse/article/21321/).

To generate an inducible degradation cell line, your cells should express OsTIR1 that mediates the ubiquitination of mAID-tagged protein upon the addition of auxin. OsTIR1-expressing cells can be generated by transfecting your cells with pMK232 (CMV-OsTIR1-PURO, Plasmid #72834) or pMK243 (Tet-OsTIR1-PURO, Plasmid #72835), together with AAVS1 T2 CRIPR in pX330 (Plasmid #728[3](#page-14-2)3). Please refer to Natsume et al.  $(2016)^3$  for the protocol of generating OsTIR1-expressing cells.

The protocol below describes the specific steps for using HCT116 cells, a human colorectal carcinoma cell line. However, we have also used this protocol in hTERT-RPE1 and DLD-1 cells. All these cell lines are diploid/near diploid. To achieve biallelic tagging, you are strongly recommended to use diploid or near-diploid cell lines.

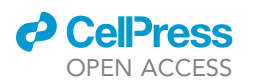

#### KEY RESOURCES TABLE

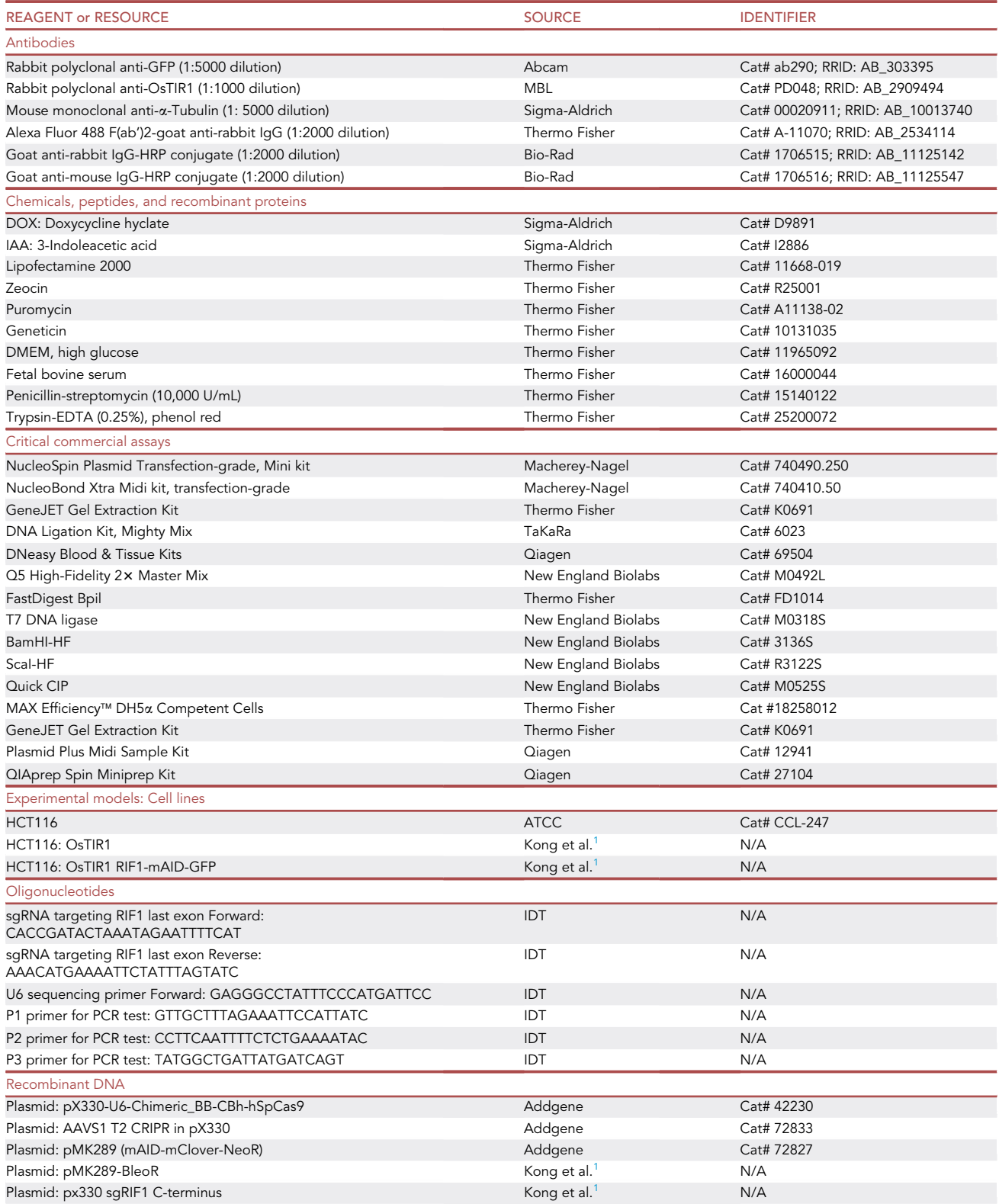

(Continued on next page)

**Protocol** 

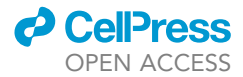

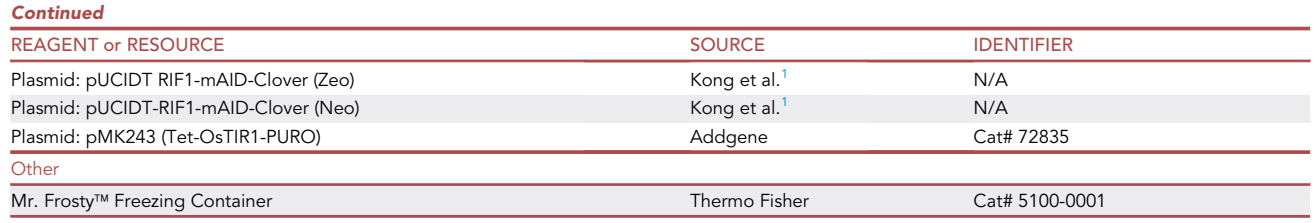

#### MATERIALS AND EQUIPMENT

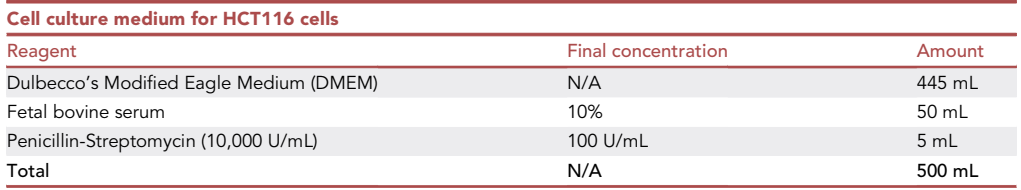

Note: DMEM medium should be stored at  $2^{\circ}$ C–8 $^{\circ}$ C. Fetal bovine serum should be stored at  $\leq$  $-10^{\circ}$ C. Penicillin-Streptomycin should be stored at  $-5^{\circ}$ C to  $-20^{\circ}$ C. The shelf life of the reagents for the cell culture medium is 12 months from the date of manufacture. For culturing HCT116-OsTIR1 cells, the medium is supplemented with 1  $\mu$ g/mL of puromycin.

#### STEP-BY-STEP METHOD DETAILS

Design of sgRNA and preparation of sgRNA expression vector

#### $\circ$  Timing:  $\sim$  1 week

Design sgRNA sequence and clone it into pX330 vector. For general information of pX330 vector and sgRNA design, please refer to Ran et al. ([2](#page-14-1)013).<sup>2</sup> Here, we specifically explain how to decide the sgRNA for C-terminal tagging and to clone it into the pX330 vector.

- 1. To obtain the sequence information of RIF1, go to Ensembl genome browser [\(https://www.](https://www.ensembl.org/) [ensembl.org\)](https://www.ensembl.org/).
	- a. Search for your gene of interest (in this example: RIF1). Choose "Human" in "Species". Click ''Go'' then select ''RIF1 (Human Gene)''.
	- b. Choose the Gold-colored transcript that is annotated as Ensembl canonical transcript.

Note: The table shows different transcripts of RIF1.

i. Click the Ensembl link in the ''Protein'' column, i.e., ''2472aa''.

Note: The transcript information will then be displayed on the top.

- ii. Click the Ensembl link in ''About this transcript'' stating the number of exons, i.e., ''36 exons'' [\(Figure 1](#page-4-0)A).
- c. The ''Exons'' table is below the transcript table. Sequences of exons and introns of RIF1 gene are shown. The nucleotides are heavily annotated. You can remove the annotations by clicking ''Configurate this page'' on the left [\(Figure 1](#page-4-0)B).
- d. In ''Configure Page'', click ''show full intronic sequence'' to get the full sequence information of all introns. Select ''No'' in ''Show variants'' to remove annotations of the nucleotides [\(Fig](#page-4-0)[ure 1B](#page-4-0)).

<span id="page-4-0"></span>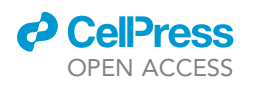

#### Transcript: RIF1-205

#### Transcript: ENST00000444746.7 RIF1-205

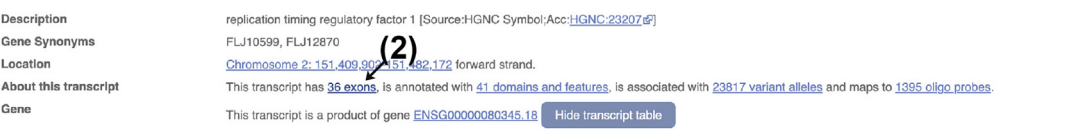

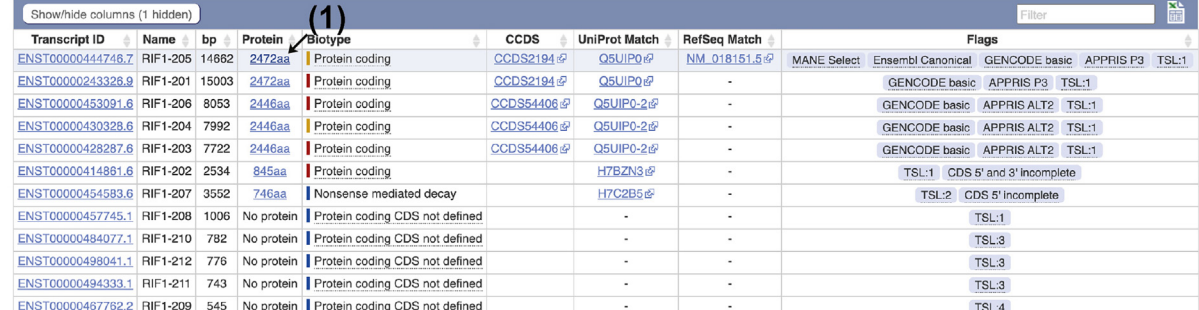

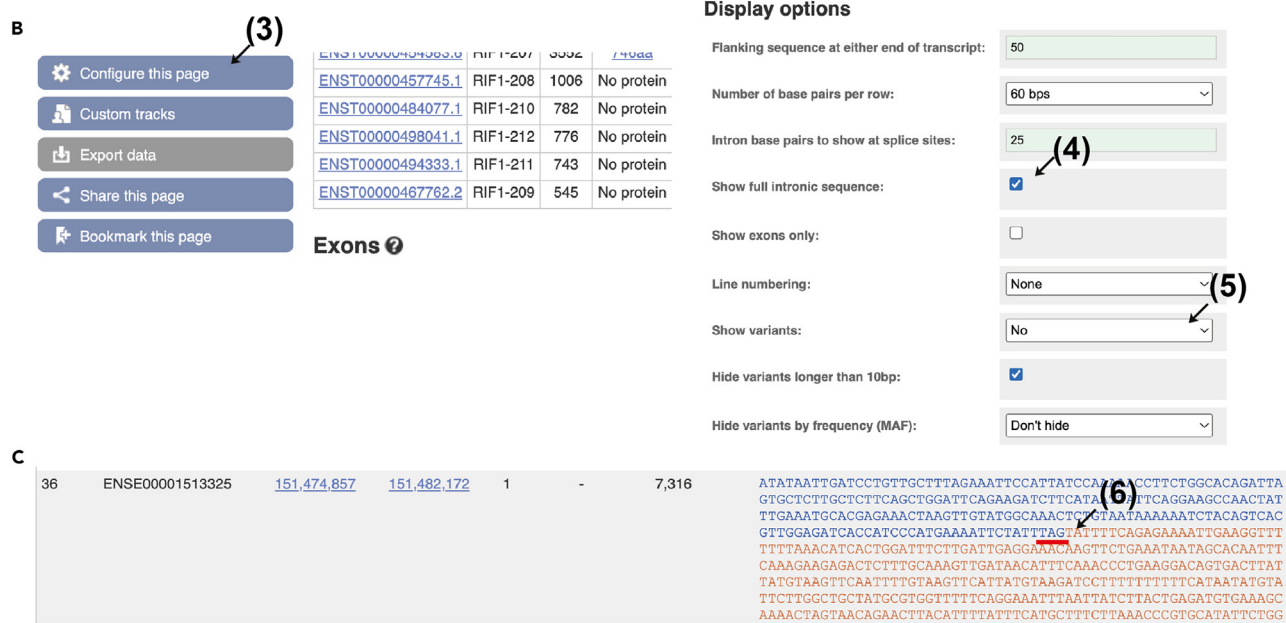

#### Figure 1. Obtain sequence information from Ensembl genome browser

(A) Choose the correct transcript (arrow 1) and then click ''exons'' (arrow 2).

(B) To configure the display, click ''Configure this page'' (arrow 3). Show full intronic sequences (arrow 4) and remove all annotations (arrow 5). (C) Identify the stop codon in the last exon (arrow 6).

2. Go to the last exon of RIF1 and identify the stop codon ([Figure 1C](#page-4-0)).

**Note:** The 5'/3' upstream/downstream sequences are in green. The untranslated regions in exons are in red. The coding sequences are in blue and capital letters. The intron sequences are in grey and small letters.

3. Copy  $\sim$  100 bp sequence with the stop codon in the middle and search for sgRNA sequence using online sgRNA design website, e.g., CHOPCHOP v3<sup>[4](#page-14-3)</sup>: <http://chopchop.cbu.uib.no/> [\(trouble](#page-12-0)[shooting 1](#page-12-0)).

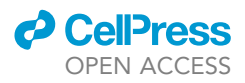

Note: If there are multiple sgRNAs available in the 100 bp region, you can choose the one with higher ranking, which is defined primarily by the number of off-targets and efficiency. In addition, you can choose the one with target cleavage site closer to the stop codon, as the recombination efficiency will be higher if the induced DNA break is closer to the stop codon.

4. Identify the sgRNA target site for RIF1 C-terminal tagging: CCCATGAAAATTCTATTTAGTAT.

Note: sgRNA will target the complementary strand, CCC is the PAM site. TAG is the stop codon. Therefore, the sgRNA sense sequence is 5'-ATACTAAATAGAATTTTCAT-3'.

- 5. Order a pair of DNA oligos in a commercial company (e.g., Integrated DNA Technologies), and add overhangs that are required for cloning into pX330:
- 5'-CACCGATACTAAATAGAATTTTCAT-3' (sense)
- 5'-AAACATGAAAATTCTATTTAGTATC-3' (antisense)
- 6. Resuspend the DNA oligos.
	- a. Spin down the oligo tubes in a benchtop microcentrifuge with maximum speed ( $\sim$ 16,000 g) for  $\sim$  1 min.
	- b. Pipette in the volume of 1x TE buffer (10 mM Tris-HCl, pH 8.0 and 1 mM EDTA) required for  $100 \mu M$ .
- 7. Anneal the oligos by performing the following reaction:

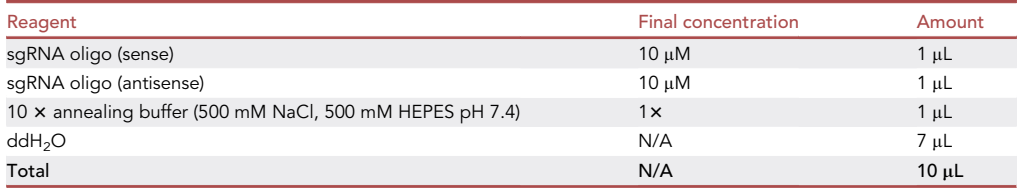

Boil the mixture at 95°C for 5 min, then cool down the mixture stepwise: 70°C for 10 min, 50°C for 10 min, 37°C for 10 min, and finally 25°C for 10 min.

Note: You can do the cooling step in a PCR machine.

8. Dilute the annealed oligos in ddH<sub>2</sub>O at 1:200, then clone it into pX330 vector by the following reaction:

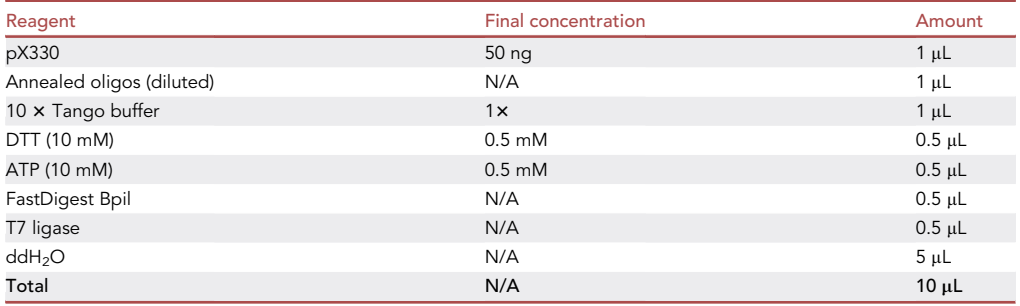

Incubate the mixture in a PCR machine. Set the program at  $37^{\circ}$ C for 5 min then  $21^{\circ}$ C for 5 min, for 6 cycles.

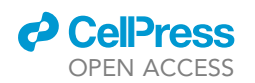

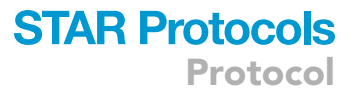

- 9. Transform 1–2 µL of the mixture to DH5 $\alpha$  competent cells following the manufacturer's instructions: <https://www.thermofisher.com/order/catalog/product/18258012>. Spread the transformation mixture to LB-agar plates with 50 µg/mL ampicillin.
- 10. Pick a few colonies to grow and mini-prep DNA using QIAprep Spin Miniprep kit following manufacturer's protocol: [https://www.qiagen.com/us/products/discovery-and-translational-research/](https://www.qiagen.com/us/products/discovery-and-translational-research/dna-rna-purification/dna-purification/plasmid-dna/qiaprep-spin-miniprep-kit) [dna-rna-purification/dna-purification/plasmid-dna/qiaprep-spin-miniprep-kit](https://www.qiagen.com/us/products/discovery-and-translational-research/dna-rna-purification/dna-purification/plasmid-dna/qiaprep-spin-miniprep-kit)
- 11. Use U6 primer (5'-GAGGGCCTATTTCCCATGATTCC-3') to sequence the purified plasmids to check if the sgRNA sequence is successfully ligated.

Note: Sequence 5–6 plasmids from different clones, the percentage of successful plasmids is high, usually > 50% using the reaction in step 8.

CRITICAL: The target site of the sgRNA should be close to the stop codon, ideally within 50 bp. It is because the efficiency of the homologous recombination reduces when the Cas9-mediated double-stranded break is moving further apart from the stop codon.

#### Preparation of the homologous repair templates for endogenous tagging

#### $\circ$  Timing:  $\sim$ 1 week

In this step, we describe how to design the homology arms and how to clone the homology arms into the C-terminal tagging vectors with antibiotic resistance markers (i.e., pMK289 and pMK289-BleoR). For information about the tagging vector, please refer to Natsume et al. (2016).<sup>[3](#page-14-2)</sup>

12. Go to the Ensembl Exons table of RIF1. Copy  $\sim$  200 bp sequence before and  $\sim$  200 bp sequence after the stop codon.

ATATAATTGATCCTGTTGCTTTAGAAATTCCATTATCCAAAAACCTTCTGGCACAGATTAGTGCTCT TGCTCTTCAGCTGGATTCAGAAGATCTTCATAATTATTCAGGAAGCCAACTATTTGAAATGCACGA GAAACTAAGTTGTATGGCAAACTCTGTAATAAAAAATCTACAGTCACGTTGGAGATCACCATCCC ATGAAAATTCTATTTAGTATTTTCAGAGAAAATTGAAGGTTTTTTTAAACATCACTGGATTTCTTGAT TGAGGAAACAAGTTCTGAAATAATAGCACAATTTCAAAGAAGAGACTCTTTGCAAAGTTGATAACA TTTCAAACCCTGAAGGACAGTGACTTATTATGTAAGTTCAATTTTGTAAGTTCATTATGTAAGATCCT TTTTTTTTTCATAATAT

Note: The target site of sgRNA is italicized, the PAM site and stop codon are in bold.

Note: The homology arm is usually 200–800 bp long. Increasing the length of homology arms is known to increase on-target insertion.<sup>[5](#page-14-4)</sup> For gene targeting in HCT116 cells, we use 200 bplong of homology arm. If you are using other cell lines, you may need to increase the length of the homology arms to increase the efficiency of recombination repair.

13. Replace the stop codon with a BamHI site:

ATATAATTGATCCTGTTGCTTTAGAAATTCCATTATCCAAAAACCTTCTGGCACAGATTAGTGCTC TTGCTCTTCAGCTGGATTCAGAAGATCTTCATAATTATTCAGGAAGCCAACTATTTGAAATGCACG AGAAACTAAGTTGTATGGCAAACTCTGTAATAAAAAATCTACAGTCACGTTGGAGATCACCATCC CATGAAAATTCTATTGGATCCTATTTTCAGAGAAAATTGAAGGTTTTTTTAAACATCACTGGATTTCT TGATTGAGGAAACAAGTTCTGAAATAATAGCACAATTTCAAAGAAGAGACTCTTTGCAAAGTTGAT AACATTTCAAACCCTGAAGGACAGTGACTTATTATGTAAGTTCAATTTTGTAAGTTCATTATGTAAGA TCCTTTTTTTTTTCATAATAT

**ll** OPEN ACCESS

<span id="page-7-0"></span>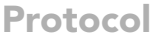

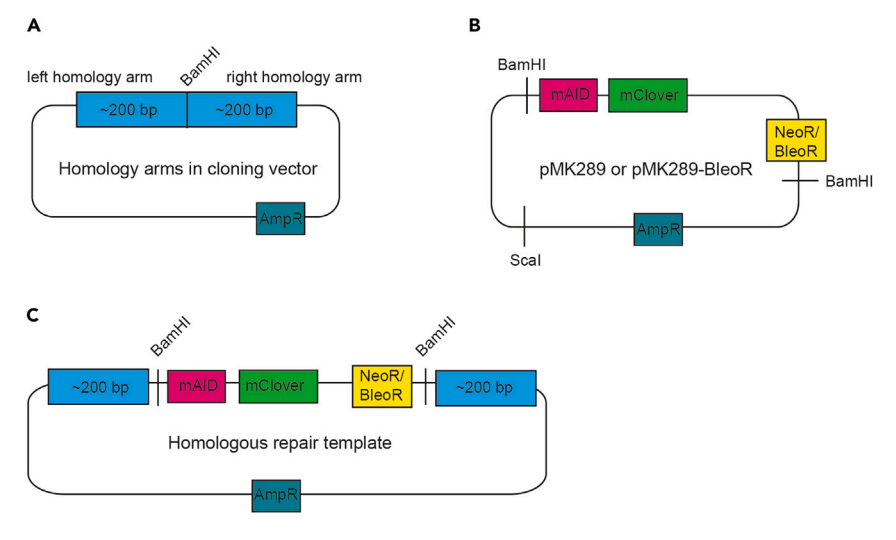

#### Figure 2. Cloning of the homologous repair templates

(A) The cloning vector with homology arms.

(B) pMK289 and pMK289-BleoR. pMK289 is available from Addgene. pMK289-BleoR is generated by replacing NeoR gene to BleoR gene.

(C) The correct homologous repair template.

- CRITICAL: The homology arm sequences should not contain BamHI site (GGATCC). Mutate the BamHI site if any, but it has a potential to introduce cryptic splice site.
- 14. Check if ''TAG'' to ''GGATCC'' mutation would disrupt the binding of sgRNA to the target site. If the target site is still intact, mutate the PAM site in the repair template to 'NGT', 'NGA', or 'NGC' [\(troubleshooting 2](#page-12-1)).
- 15. Order the designed sequence in a cloning vector via a standard gene synthesis service (e.g., Thermo Fisher GeneArt gene synthesis).

Note: The cloning vector should not contain any BamHI site ([Figure 2](#page-7-0)A).

16. Cut pMK289 and pMK289-BleoR with BamHI and ScaI with the following reaction.

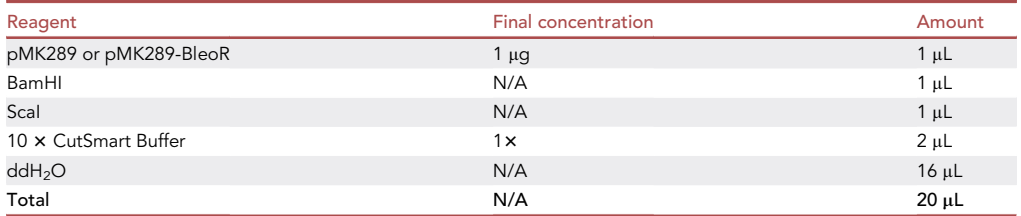

- 17. There will be three DNA bands in DNA gel. The DNA band with  $\sim$ 3 kb in length is the fragment containing mAID, GFP and NeoR/BleoR.
	- a. Cut and gel purify the  $\sim$ 3 kb band ([Figure 2](#page-7-0)B) using the GeneJET Gel Extraction Kit (Thermo Fisher). Please follow the manufacturer's instructions: [https://www.thermofisher.com/order/](https://www.thermofisher.com/order/catalog/product/K0691) [catalog/product/K0691](https://www.thermofisher.com/order/catalog/product/K0691).
	- b. DNA is eluted with 30 µL of elution buffer.
- 18. Measure the concentration of the DNA by a NanoDrop.

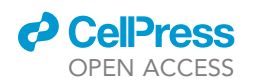

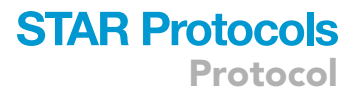

#### 19. Cut the plasmid containing the homology arms with BamHI with the following reaction:

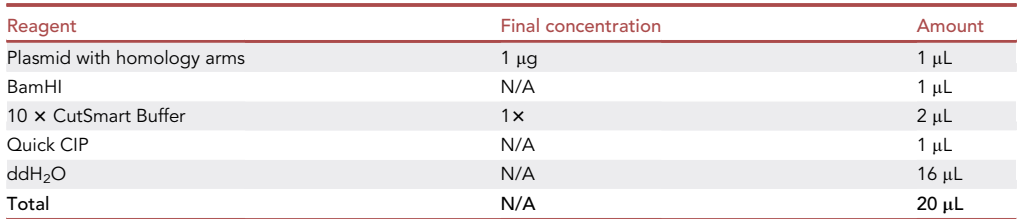

Note: Quick CIP is added to the reaction to remove the phosphates from the DNA ends. This will prevent self-ligation of the linearized vector.

20. Gel-purify the linearized plasmid and ligate it with the  $\sim$ 3 kb fragment from pMK289 or pMK289-BleoR with the following reaction:

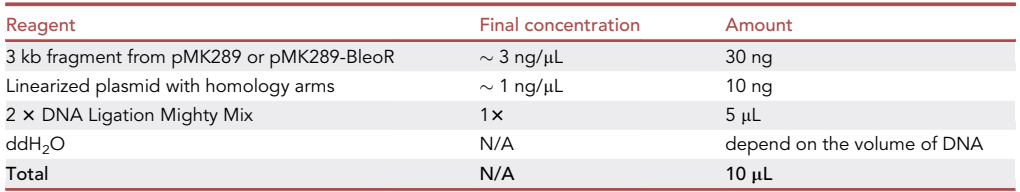

Incubate the reaction mix at  $25^{\circ}$ C for 10 min.

Note: The molar ratio between the insert (3 kb fragment from pMK289) and vector (linearized plasmid with homology arms) should be around 3:1.

- 21. Select bacterial clones with correct recombinant plasmids.
	- a. Transform 1-2  $\mu$ L of the ligation mixture to DH5 $\alpha$  competent cells (see step 9).
	- b. Pick several colonies, mini-prep DNA (see step 10).
	- c. Check the plasmids by Sanger sequencing using a primer priming at the left homology arm [\(Figure 2](#page-7-0)C) [\(troubleshooting 3](#page-13-0)).
- 22. The correct plasmid will be transformed to DH5a competent cells again for midi-prep using Qiagen Plasmid Plus kit following the manufacturer's protocol: [https://www.qiagen.com/be/](https://www.qiagen.com/be/products/discovery-and-translational-research/dna-rna-purification/dna-purification/plasmid-dna/qiagen-plasmid-plus-kits) [products/discovery-and-translational-research/dna-rna-purification/dna-purification/plasmid](https://www.qiagen.com/be/products/discovery-and-translational-research/dna-rna-purification/dna-purification/plasmid-dna/qiagen-plasmid-plus-kits)[dna/qiagen-plasmid-plus-kits.](https://www.qiagen.com/be/products/discovery-and-translational-research/dna-rna-purification/dna-purification/plasmid-dna/qiagen-plasmid-plus-kits)

CRITICAL: If the stop codon is not within the target site of the sgRNA, the PAM site needs to be mutated to prevent cleavage by Cas9. Alternatively, mutations can also be introduced in the 20 bp protospacer to prevent cutting.

#### Generation of cells with endogenous tagging at RIF1 gene

#### $\circ$  Timing:  $\sim$ 1 month

In this step, you need a cell line expressing OsTIR1 if you want the mAID-tagged protein to be degraded upon the addition of auxin. Please refer to Natsume et al.  $(2016)^3$  $(2016)^3$  for how to generate OsTIR1-expressing cells.

23. Quickly thaw a vial of frozen HCT116-OsTIR1 cells in a 37°C water bath for 1-2 min. a. Dilute the thawed cells with  $\sim$  10 mL pre-warmed growth medium.

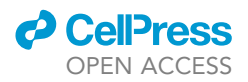

- b. Plate them into a 10 cm cell culture dish.
- c. Let them recover for several passages.
- 24. Seed  $\sim$  2  $\times$  10<sup>5</sup> cells to a 60 mm culture dish 24 h before DNA transfection. One hour before transfection, change the medium of the dish.
- 25. Set up the following transfection mix:

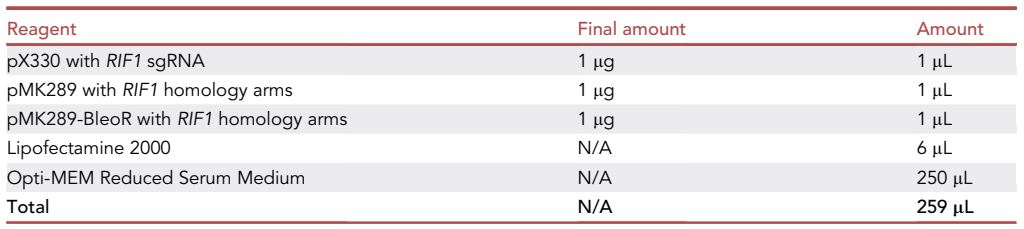

- 26. Incubate the transfection mixture at  $25^{\circ}$ C for 20 min before adding to the cells dropwise. Mix gently by rocking the dish back and forth.
- 27. 48 h later, trypsinize cells using 0.25% trypsin-EDTA solution and transfer them to a 100 mm plate with 10 mL medium. Add 100 µg/mL of zeocin and 500 µg/mL of geneticin to cells.

Note: The concentrations of zeocin (100  $\mu$ g/mL) and geneticin (500  $\mu$ g/mL) stated here are optimized for HCT116 cells. For other cell lines, the concentrations should be optimized. Similarly, the Lipofectamine 2000 transfection protocol described here works well in HCT116 cells (> 80% transfection efficiency), but if you are using different cells, the transfection protocol needs to be optimized.

- 28. Change medium every 3-4 days and add zeocin and geneticin continuously. After  $\sim$ 2 weeks, you can observe a few cell colonies grow on the dish.
- 29. Pick 15–20 colonies directly by using a 1000 mL pipette trip and transfer each cell colony to a well (with medium) in a 12-well plate ([troubleshooting 4\)](#page-13-1).

Note: Single-cell clones should be discernable via microscope. They should have round edges. Don't pick clones of multiple-cell origin. Please refer to Zhong et al. (2020)<sup>[6](#page-14-5)</sup> for how to select single-cell clones.

Note: Alternative methods to isolate single-cell clones include single cell sorting using flow cytometry, or single cell seeding into 96 well plate.

- 30. Let the cells grow and expand. Then collect cells from each colony for verification to see if any of them has tagged biallelically (see below).
- 31. Make frozen stocks of each clone.
	- a. Trypsinize cells and resuspend the cell pellet ( $\sim$ 1-2  $\times$  10<sup>6</sup> cells) with 1 mL of 90% FBS + 10% DMSO and transfer the cell suspension into cryogenic tubes.
	- b. Place the cryogenic tubes in an isopropanol-filled freezing container and transfer it to  $-70^{\circ}$ C for more than 16 h.

Note: The knock-in efficiency is usually quite high. For cell clones that survive two antibiotics selection, 10%–30% of them show successful knock-in.

#### Detect biallelic tagging in any of the clones

 $\circ$  Timing:  $\sim$ 1 week

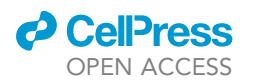

<span id="page-10-0"></span>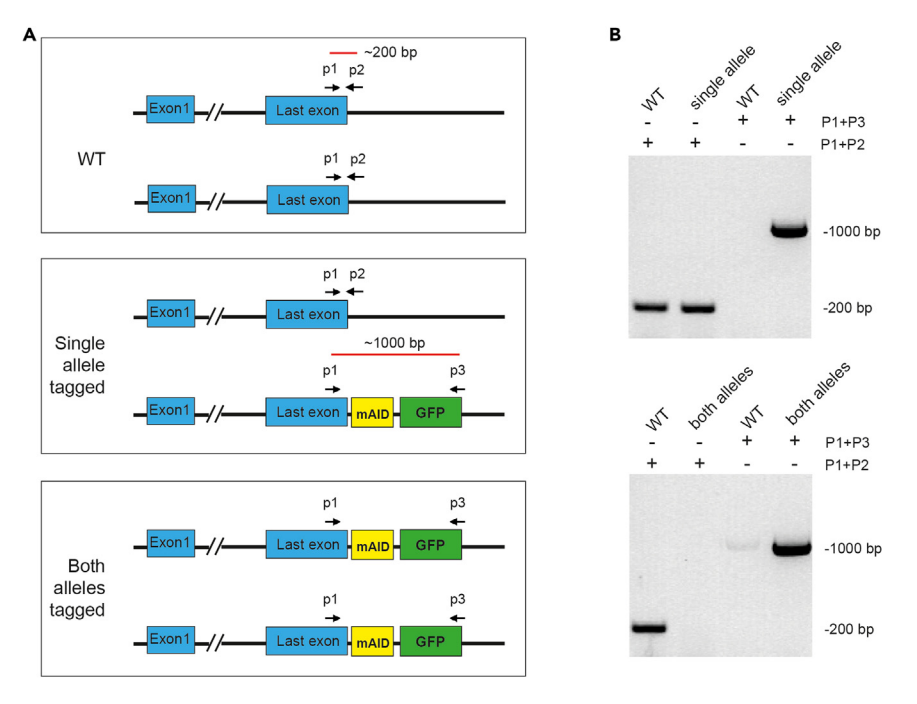

#### Figure 3. Verification of biallelic tagging by PCR

(A) Positions of primers P1, P2 and P3 designed to confirm biallelic tagging of RIF1. (B) PCR results of WT cells, cells tagged only in one allele and biallelically tagged cells.

To detect successful tagging in any of the cell clones, you can first check the expression of the tagged proteins. In this case, you can detect if the cells express RIF1-GFP by western blot. However, there is a possibility that only one allele of RIF1 is tagged. In this step, genomic DNA of the cells is extracted to allow verification by PCR to check if biallelic tagging is achieved.

32. Harvest  $\sim$  1  $\times$  10<sup>6</sup> cells and extract their genomic DNA using Qiagen DNeasy Blood & Tissue Kit following the manufacturer's protocol: [https://www.qiagen.com/us/products/discovery](https://www.qiagen.com/us/products/discovery-and-translational-research/dna-rna-purification/dna-purification/genomic-dna/dneasy-blood-and-tissue-kit)[and-translational-research/dna-rna-purification/dna-purification/genomic-dna/dneasy-blood-and](https://www.qiagen.com/us/products/discovery-and-translational-research/dna-rna-purification/dna-purification/genomic-dna/dneasy-blood-and-tissue-kit)[tissue-kit.](https://www.qiagen.com/us/products/discovery-and-translational-research/dna-rna-purification/dna-purification/genomic-dna/dneasy-blood-and-tissue-kit)

Note: Purify genomic DNA from the parental cells as control.

33. Design and order three PCR primers, P1, P2 and P3 [\(Figure 3](#page-10-0)A).

 $\mathsf{Note:}$  P1 primer (forward) is 5'-GTTGCTTTAGAAATTCCATTATC-3', which primes  $\sim$ 200 bp before the stop codon of RIF1. P2 primer (reverse) is 5'-CCTTCAATTTTCTCTGAAAATAC-3', which primes at the stop codon. P3 primer (reverse) is 5'-TATGGCTGATTATGATCAGT-3', which primes at the end of GFP.

Note: As least one of the primer sites must be outside of the homology arm in the DNA repair plasmid. It is because even a small amount of episomal plasmid DNA will result in false positive result in the PCR test in cell clones that do not have successful tagging.

- 34. PCR using P1 and P2 primers gives ~200 bp products using genomic DNA from parental cells as the template, but no products will be formed using P1 and P3 primers [\(Figure 3](#page-10-0)A and 3B).
- 35. PCR using P1 and P2 primers gives no product using genomic DNA from biallelic tagged cells as the template, but  $\sim$ 1 kb products would be generated when using P1 and P3 primers.

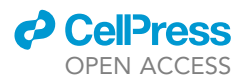

Note: Successful tagging would disrupt P2 priming. If both  $\sim$  200 bp and  $\sim$  1 kb products can be seen, then the clone is tagged in only single allele ([Figures 3A](#page-10-0) and 3B) ([troubleshooting 5\)](#page-13-2).

#### 36. Set up the PCR reaction as follows:

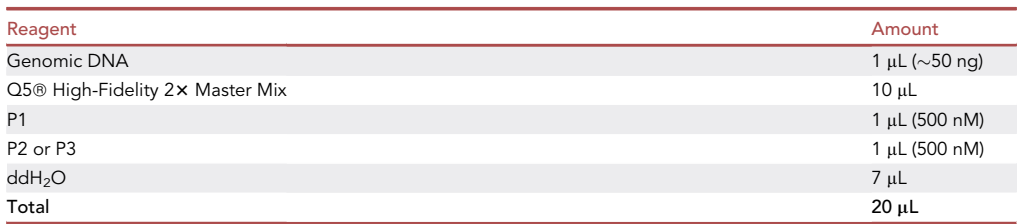

#### 37. PCR cycling condition:

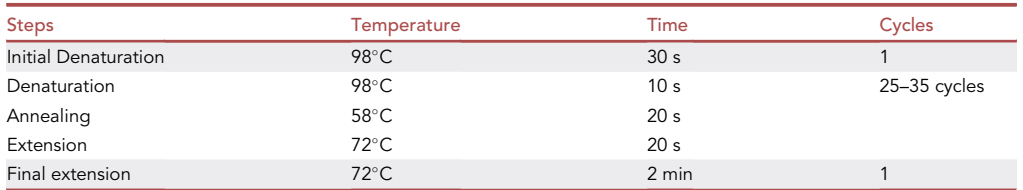

Note: The extension rate of Q5 polymerase is  $\sim$  20–30 sec per kb. For calculation of the annealing temperature, you can use the manufacturer's Tm calculator: [https://tmcalculator.](https://tmcalculator.neb.com/) [neb.com/](https://tmcalculator.neb.com/)

- 38. Run the PCR products in 1.2% agarose gel to detect the size of the products [\(Figure 3](#page-10-0)B).
- 39. Send the PCR products to Sanger sequencing to verify and confirm that the PCR products are indeed the expected tagging sequence.
- 40. To confirm the tagging is functional, treat cells with indole-3-acetic acid (IAA) at 250  $\mu$ M to induce degradation of RIF1-mAID-GFP and then detect the protein by western blotting (see [ex](#page-11-0)[pected outcomes\)](#page-11-0).
- 41. To show that the tagged protein is also functional, conduct immunofluorescence using anti-GFP antibody to detect if the tagged proteins display expected localization (See [expected out](#page-11-0)[comes](#page-11-0)).

#### <span id="page-11-0"></span>EXPECTED OUTCOMES

Once the RIF1-mAID-GFP cells are generated, we can detect the tagged endogenous RIF1 proteins by both western blot and immunofluorescence. The mAID-tagged RIF1 can readily be degraded upon the addition of indole-3-acetic acid (IAA) at 250 µM. Expression of RIF1-mAID-GPF, TIR1 and tubulin (loading control) can be detected using anti-GFP, anti-OsTIR1 and anti-a-tubulin antibodies, followed by detection with HRP-conjugated anti-rabbit or anti-mouse secondary antibodies ([Figure 4A](#page-12-2)). Immunofluorescence using anti-GFP antibody and Alexa Fluor 488 anti-rabbit antibody shows that GFP-tagged RIF1 localizes to ultrafine anaphase bridges (UFBs) and DNA damage foci ([Figure 4B](#page-12-2) and 4C), two sites that have been previously shown to be recognized by RIF1. Therefore, this protocol allows the successful generation of a cell model for loss-of-function and subcellular localization studies of the protein of interest.

Compared to other published protocols for bi-allelic tagging (e.g., Zhong et al. (2020), $^6$  $^6$  Xu et al. (2021), $^7$  $^7$  Guarnaccia et al. (2021) $^8$  $^8$  and Ren et al. (2023) $^9$  $^9$ ), our protocol provides a simple and efficient C-terminal tagging method for easy-to-transfect cultured cells (such as HCT116)

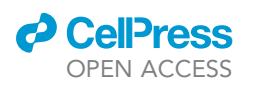

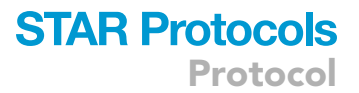

<span id="page-12-2"></span>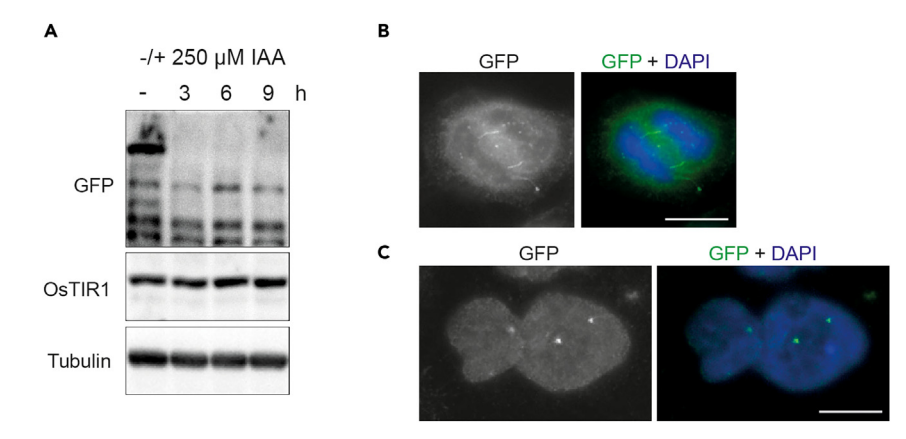

Figure 4. Confirmation of the endogenous tagged cells by western blot and immunofluorescence (A) RIF1-mAID-GFP cells were treated with doxycycline and IAA and the tagged proteins are readily degraded. (B) RIF1-mAID-GFP localizes on UFBs.

(C) RIF1-mAID-GFP localizes at DNA damage foci. Scale bars, 10 μm.

using the set of plasmids provided by Natsume et al. (2016).<sup>[3](#page-14-2)</sup> Different tags (mAID, mCherry, GFP and 3xFLAG) and selection genes (Bsr, BleoR, NeoR and Hygro) can be used and the cloning procedure for the homology repair plasmids is the same, which is simply cut and paste. In addition, our protocol also provides information on how to generate cells in which rapid protein depletion can be induced.

#### **LIMITATIONS**

There are several limitations of this method. First, since two antibiotic resistance markers are used, the method only allows efficient tagging in diploid or near-diploid cells. If your cell line of interest is highly aneuploidy, there are likely more than two copies of a particular gene. Therefore, we suggest using diploid or near-diploid cell lines for the experiment. Second, the method only allows C-terminal tagging. Therefore, it is important for you to check if your protein of interest can remain functional after C-terminally tagging. Finally, the sgRNA needs to target the region very close to the stop codon. If there is no suitable sgRNA target site near the stop codon, you may need to design the sgRNA further apart from the stop codon, which may lead to low efficiency of recombination.

#### TROUBLESHOOTING

#### <span id="page-12-0"></span>Problem 1

It is possible that there is no sgRNA sequence available in 100 bp region (related to step 3).

#### Potential solution

Increase the search to 200 bp sequence. But bear in mind that the efficiency of the homologous recombination will reduce when the Cas9-mediated double-stranded break is moving further apart from the stop codon.

#### <span id="page-12-1"></span>Problem 2

It is possible that mutating PAM site to 'NGT', 'NGA', or 'NGC' would all lead to a missense mutation in the coding region (related to step 14).

#### Potential solution

If PAM site mutation is not feasible, you can mutate 2–3 nucleotides in the target sequence. Please make sure they are silent mutations. However, silent mutations may introduce unexpected alternations such as cryptic splice sites.

Protocol

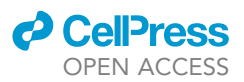

#### <span id="page-13-0"></span>Problem 3

Since it is a ligation with one restriction enzyme digestion, around half of the ligation would be in reverse direction that cannot be detected by digestion with BamHI (related to step 21).

#### Potential solution

Design a sequencing primer in the left homology arm. The purified plasmids can then be verified by sequencing.

#### <span id="page-13-1"></span>Problem 4

Sometimes, the single-cell colonies may be too close together and cannot be easily picked up by 1000 mL pipette tips. Also, there may be no clone after selection (related to step 29).

#### Potential solution

You can trypsinize the cells and count the cell number. Then dilute the cell solution to seed a single cell into each well of the 96-well plate. This ensures you obtain single-cell clones.

If there is no clone after antibiotic selection, one possibility is that the antibiotic concentrations you used are too high for your cells. The concentrations of the antibiotics should be optimized for your cell line, i.e., to find out the lowest concentration of the antibiotic that is just enough to kill untransfected cells. Another possibility is that the transfection efficiency is too low so no successful knock-in can be generated. You should optimize the condition for transfection, or use other transfection method such as nucleofection.

#### <span id="page-13-2"></span>Problem 5

All the clones you get show both  $\sim$  200 bp and  $\sim$  1000 bp PCR products (related to step 35).

#### Potential solution

It is possible that some clones are mixed cell population instead of single-cell clones. You can reisolate single-cell clones by seeding single cell into 96-well plate, and test the newly isolated single-cell clones by PCR again.

#### RESOURCE AVAILABILITY

#### Lead contact

Further information and requests for resources and reagents should be directed to and will be ful-filled by the lead contact, Ying Wai Chan [\(gywchan@hku.hk](mailto:gywchan@hku.hk)).

#### Materials availability

This study did not generate new unique reagents.

#### Data and code availability

This study did not generate code and did not generate new datasets.

#### ACKNOWLEDGMENTS

This work was funded by the University of Hong Kong, the Guangdong Provincial Department of Science and Technology (project no. 2019A1515011210), and the Hong Kong Research Grant Council Early Career Scheme (project no. 27110120).

#### AUTHOR CONTRIBUTIONS

N.K. and Y.W.C. developed and wrote the protocol.

#### DECLARATION OF INTERESTS

The authors declare no competing interests.

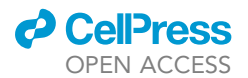

#### **REFERENCES**

- <span id="page-14-0"></span>1. Kong, N., Liu, Z., and Chan, Y.W. (2023). RIF1 suppresses the formation of single-stranded ultrafine anaphase bridges via protein phosphatase 1. Cell Rep. 42, 112032. [https://doi.org/10.1016/j.celrep.2023.](https://doi.org/10.1016/j.celrep.2023.112032) [112032](https://doi.org/10.1016/j.celrep.2023.112032).
- <span id="page-14-1"></span>2. Ran, F.A., Hsu, P.D., Wright, J., Agarwala, V., Scott, D.A., and Zhang, F. (2013). Genome engineering using the CRISPR-Cas9 system. Nat. Protoc. 8, 2281–2308. [https://doi.org/10.](https://doi.org/10.1038/nprot.2013.143) [1038/nprot.2013.143](https://doi.org/10.1038/nprot.2013.143).
- <span id="page-14-2"></span>3. Natsume, T., Kiyomitsu, T., Saga, Y., and Kanemaki, M.T. (2016). Rapid protein depletion in human cells by auxininducible degron tagging with short homology donors. Cell Rep. 15, 210–218. [https://doi.org/10.1016/j.celrep.](https://doi.org/10.1016/j.celrep.2016.03.001) [2016.03.001.](https://doi.org/10.1016/j.celrep.2016.03.001)
- <span id="page-14-3"></span>4. Labun, K., Montague, T.G., Krause, M., Torres Cleuren, Y.N., Tjeldnes, H., and Valen, E. (2019). CHOPCHOP v3: expanding the CRISPR web toolbox beyond genome editing. Nucleic Acids Res. 47, W171–W174. [https://doi.org/10.1093/](https://doi.org/10.1093/nar/gkz365) [nar/gkz365](https://doi.org/10.1093/nar/gkz365).
- <span id="page-14-4"></span>5. Shy, B.R., MacDougall, M.S., Clarke, R., and Merrill, B.J. (2016). Co-incident insertion enables high efficiency genome engineering in mouse embryonic stem cells. Nucleic Acids Res. 44, 7997–8010. [https://doi.org/10.1093/nar/](https://doi.org/10.1093/nar/gkw685) [gkw685.](https://doi.org/10.1093/nar/gkw685)
- <span id="page-14-5"></span>6. Zhong, A., Li, M., and Zhou, T. (2020). Protocol for the generation of human pluripotent reporter cell lines using CRISPR/Cas9. STAR Protoc. 1, 100052. [https://doi.org/10.1016/j.](https://doi.org/10.1016/j.xpro.2020.100052) [xpro.2020.100052](https://doi.org/10.1016/j.xpro.2020.100052).
- <span id="page-14-6"></span>7. Xu, H., Kita, Y., Bang, U., Gee, P., and Hotta, A. (2021). Optimized electroporation of CRISPR-Cas9/gRNA ribonucleoprotein complex for selection-free homologous recombination in human pluripotent stem cells. STAR Protoc. 2, 100965. [https://doi.org/10.1016/j.xpro.2021.](https://doi.org/10.1016/j.xpro.2021.100965) [100965.](https://doi.org/10.1016/j.xpro.2021.100965)
- <span id="page-14-7"></span>8. Guarnaccia, A.D., Weissmiller, A.M., and Tansey, W.P. (2021). Gene-specific quantification of nascent transcription following targeted degradation of endogenous proteins in cultured cells. STAR Protoc. 2, 101000. [https://](https://doi.org/10.1016/j.xpro.2021.101000) [doi.org/10.1016/j.xpro.2021.101000](https://doi.org/10.1016/j.xpro.2021.101000).
- <span id="page-14-8"></span>9. Ren, X., Takagi, M.A., and Shen, Y. (2023). Efficient bi-allelic tagging in human induced pluripotent stem cells using CRISPR. STAR Protoc. 4, 102084. [https://doi.org/10.1016/j.](https://doi.org/10.1016/j.xpro.2023.102084) [xpro.2023.102084](https://doi.org/10.1016/j.xpro.2023.102084).